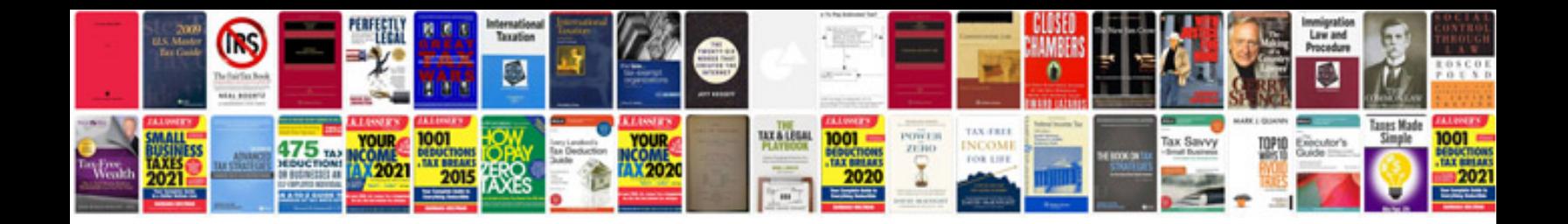

**2005 jeep liberty maintenance schedule**

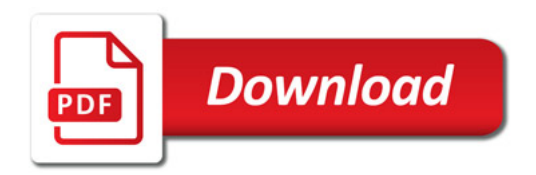

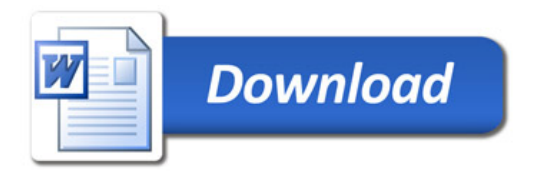